Google Chrome Manual File For Windows 7 32 Bit Full Version >>>CLICK HERE<<<

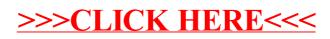